## **Foreman - Bug #12298**

## **Marking templates "default" should be retroactively added to existing orgs**

10/23/2015 02:59 PM - Partha Aji

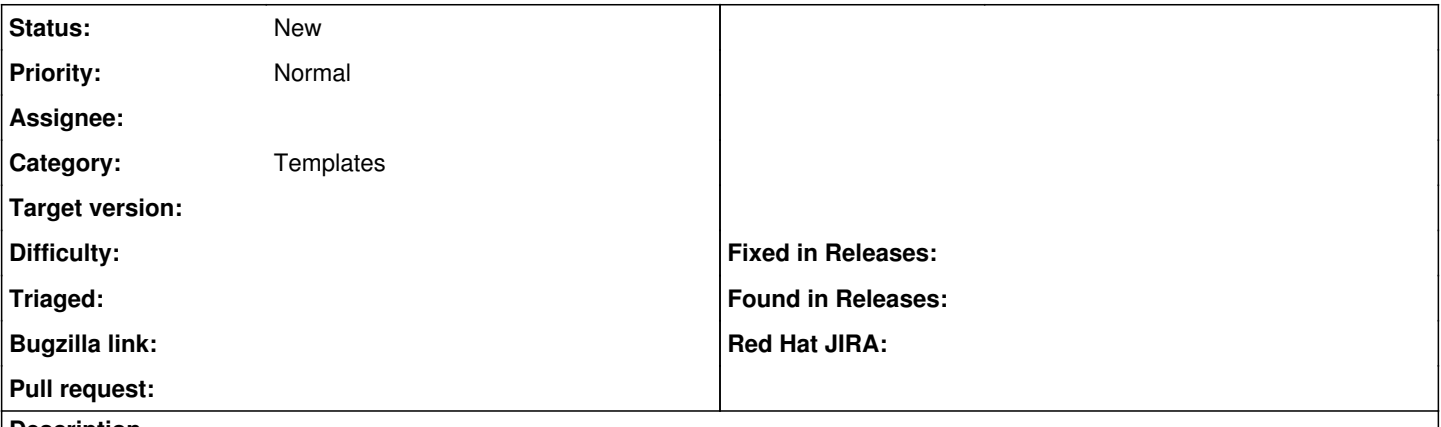

## **Description**

As of today if select the "default" check box on a provisioning template. It gets automatically added to organizations created After marking it as default. This means orgs created before this update won't have the selected template causing an inconsistency. We should instead retroactively add it to existing organizations.

**History**

**#1 - 10/13/2016 02:07 PM - Stephen Benjamin**

*- Assignee deleted (Stephen Benjamin)*